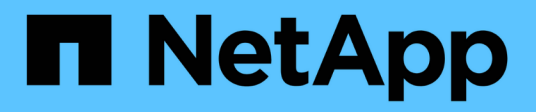

# **Manage EMS role-based configurations**

# ONTAP 9.14.1 REST API reference

NetApp June 13, 2024

This PDF was generated from https://docs.netapp.com/us-en/ontap-restapi-9141/ontap/support\_ems\_role-configs\_access\_control\_role.name\_endpoint\_overview.html on June 13, 2024. Always check docs.netapp.com for the latest.

# **Table of Contents**

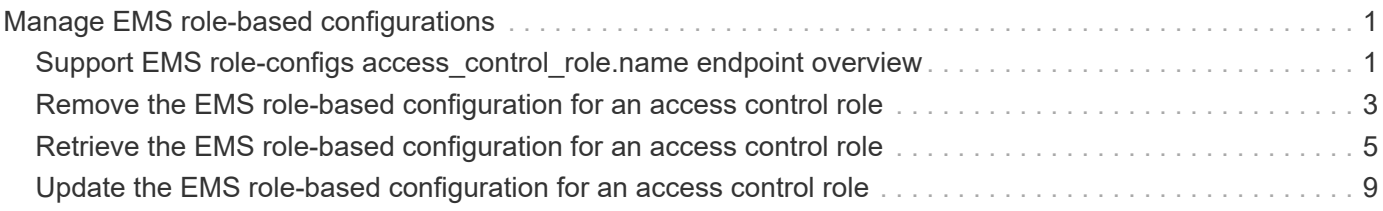

# <span id="page-2-0"></span>**Manage EMS role-based configurations**

# <span id="page-2-1"></span>**Support EMS role-configs access\_control\_role.name endpoint overview**

## **Overview**

Manages the EMS role-based configuration of a specific access control role.

## See the documentation for /support/ems/role-configs for details on the various properties.

## **Examples**

**Retrieving the EMS role-based configuration of an access control role**

```
# The API:
GET /api/support/ems/role-configs/{access_control_role.name}
# The call:
curl -X GET "https://<mgmt-ip>/api/support/ems/role-configs/storage-admin"
-H "accept: application/hal+json"
# The response:
200 OK
# JSON Body
{
"access control role": {
   "name": "storage-admin",
    "_links": {
      "self": {
        "href": "/api/security/roles/0b2580c8-de36-4213-bfca-
88cdaaaf3ae6/storage-admin"
     }
   }
},
"event filter": {
    "name": "storage-admin-events",
 " links": {
      "self": {
        "href": "/api/support/ems/filters/storage-admin-events"
      }
    },
  "limit access to global configs": true
},
"_links": {
    "self": {
      "href": "/api/support/ems/role-configs/storage-admin"
    }
}
}
```
**Updating the EMS role-based configuration of an access control role**

```
# The API:
PATCH /api/support/ems/event-configs/{access control role.name}
# The call:
curl -X PATCH "https://<mgmt-ip>/api/support/ems/role-configs/storage-
admin" -H "accept: application/hal+json" -H "Content-Type:
application/json" -d "@role configs patch.txt"
role_configs_patch.txt(body):
{
"event filter": {
    "name": "new-storage-admin-events"
},
"limit access to global configs": false
}
# The response:
200 OK
```
**Removing the EMS role-based configuration of an access control role**

```
# The API:
DELETE /api/support/ems/role-configs/{access_control_role.name}
# The call:
curl -X DELETE "https://<mgmt-ip>/api/support/ems/role-configs/storage-
admin" -H "accept: application/hal+json"
# The response:
200 OK
```
# <span id="page-4-0"></span>**Remove the EMS role-based configuration for an access control role**

DELETE /support/ems/role-configs/{access control role.name}

**Introduced In:** 9.13

Removes the EMS role-based configuration of the access control role.

#### **Related ONTAP commands**

```
• event role-config delete
```
## **Parameters**

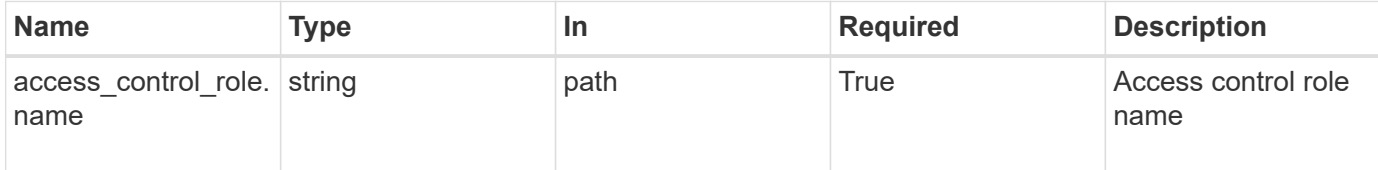

## **Response**

Status: 200, Ok

# **Error**

```
Status: Default, Error
```
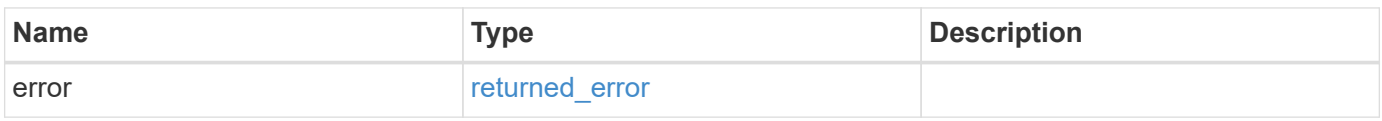

#### **Example error**

```
{
    "error": {
      "arguments": [
      \{  "code": "string",
          "message": "string"
        }
    \frac{1}{\sqrt{2}}  "code": "4",
      "message": "entry doesn't exist",
      "target": "uuid"
   }
}
```
# **Definitions**

#### **See Definitions**

error\_arguments

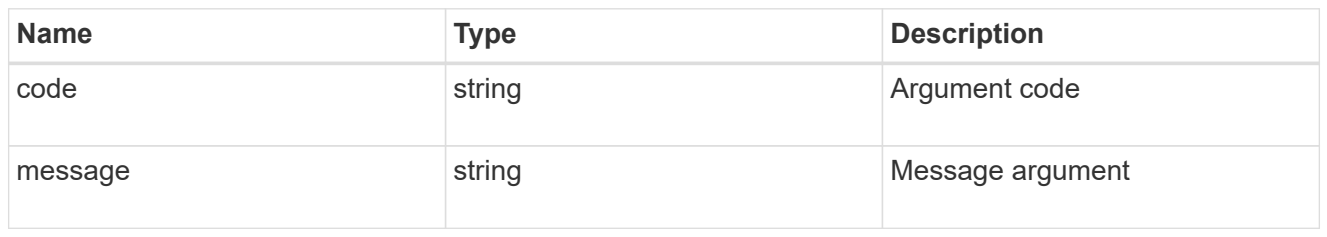

returned\_error

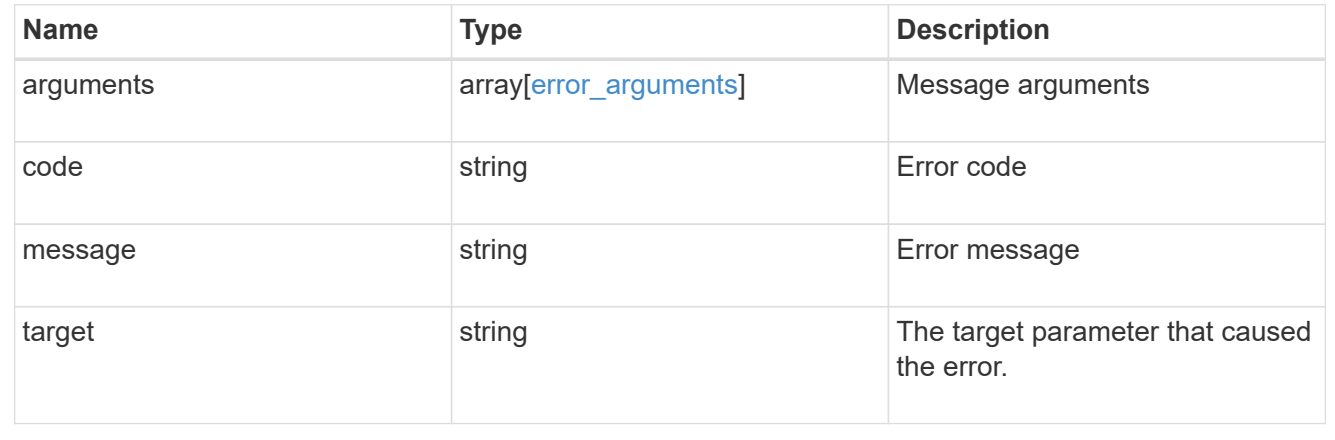

# <span id="page-6-0"></span>**Retrieve the EMS role-based configuration for an access control role**

GET /support/ems/role-configs/{access control role.name}

**Introduced In:** 9.13

Retrieves the EMS role-based configuration of the access control role.

## **Related ONTAP commands**

• event role-config show

#### **Parameters**

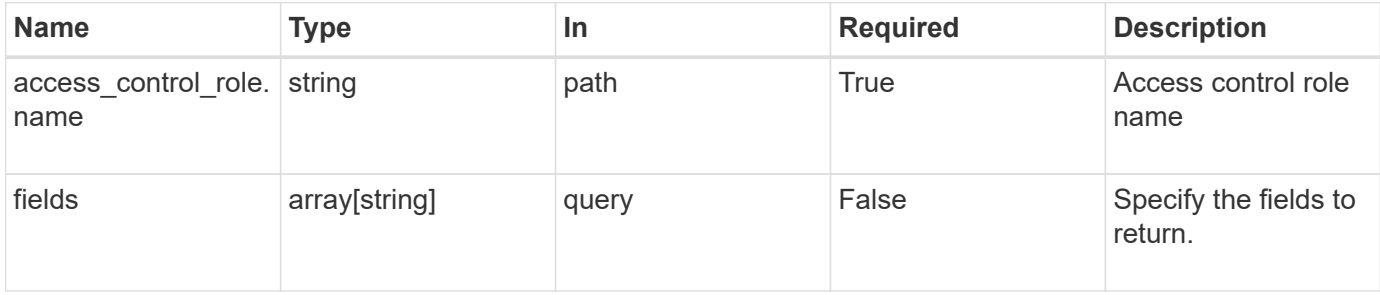

## **Response**

Status: 200, Ok

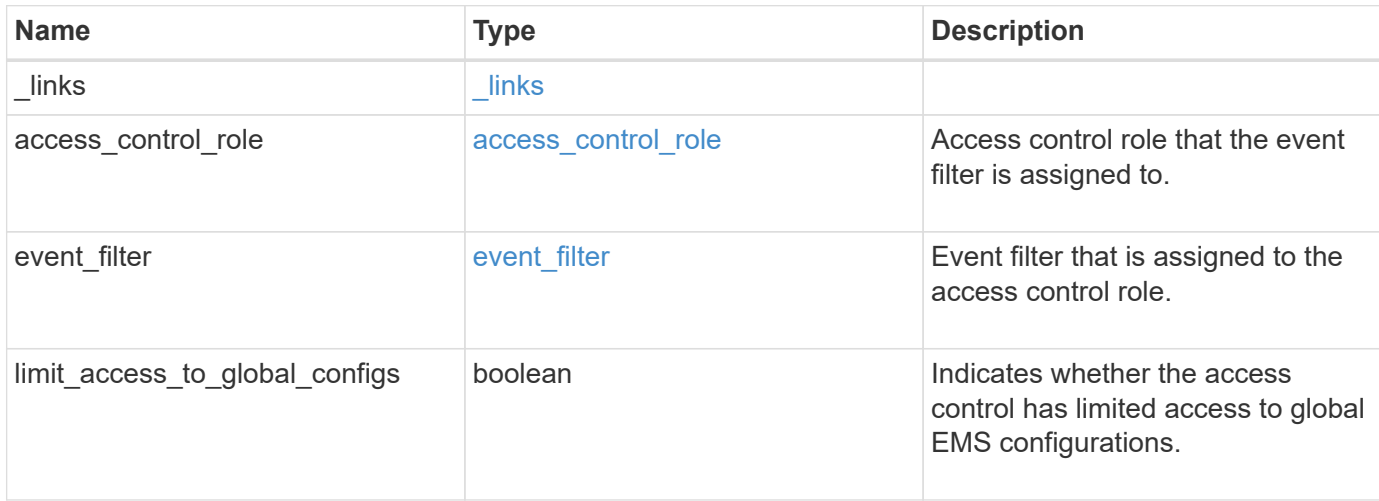

#### **Example response**

```
{
   "_links": {
     "self": {
       "href": "/api/resourcelink"
     }
    },
  "access control role": {
      "_links": {
       "self": {
         "href": "/api/resourcelink"
       }
      },
     "name": "admin"
    },
    "event_filter": {
     "_links": {
       "self": {
         "href": "/api/resourcelink"
        }
      },
      "name": "important-events"
   }
}
```
## **Error**

Status: Default, Error

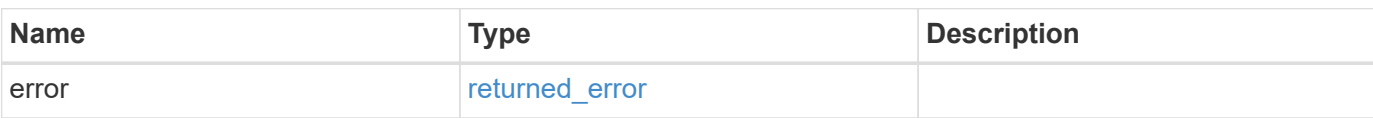

**Example error**

```
{
    "error": {
       "arguments": [
       \left\{ \begin{array}{c} \end{array} \right\}  "code": "string",
         "message": "string"
        }
     \frac{1}{2}  "code": "4",
       "message": "entry doesn't exist",
       "target": "uuid"
    }
}
```
# **Definitions**

#### **See Definitions**

href

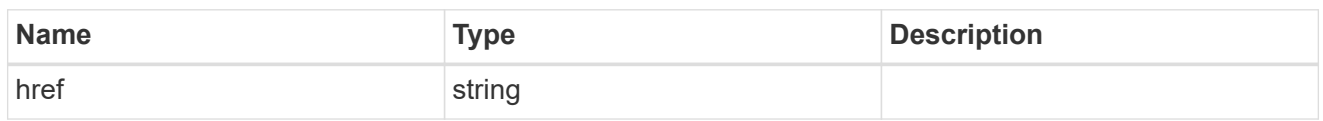

**Links** 

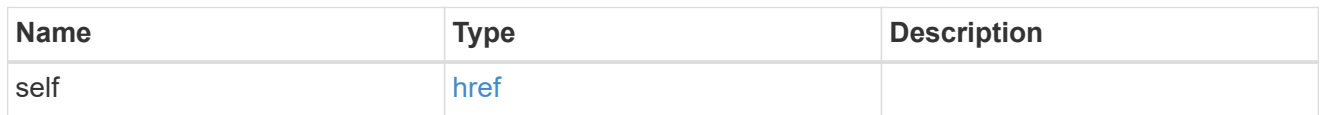

#### access\_control\_role

Access control role that the event filter is assigned to.

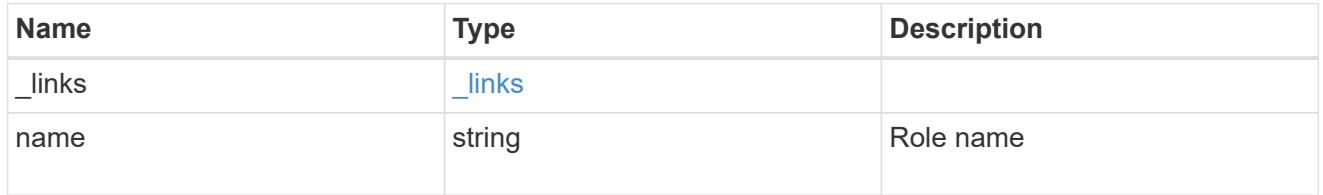

#### event\_filter

Event filter that is assigned to the access control role.

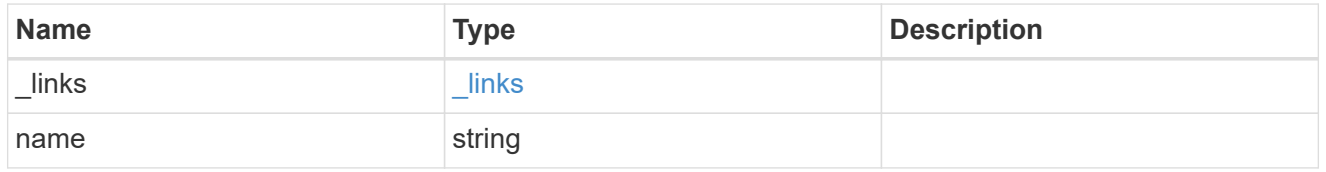

#### error\_arguments

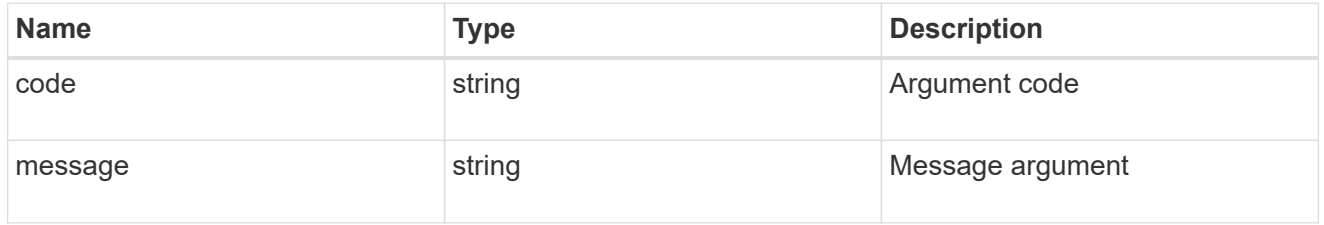

#### returned\_error

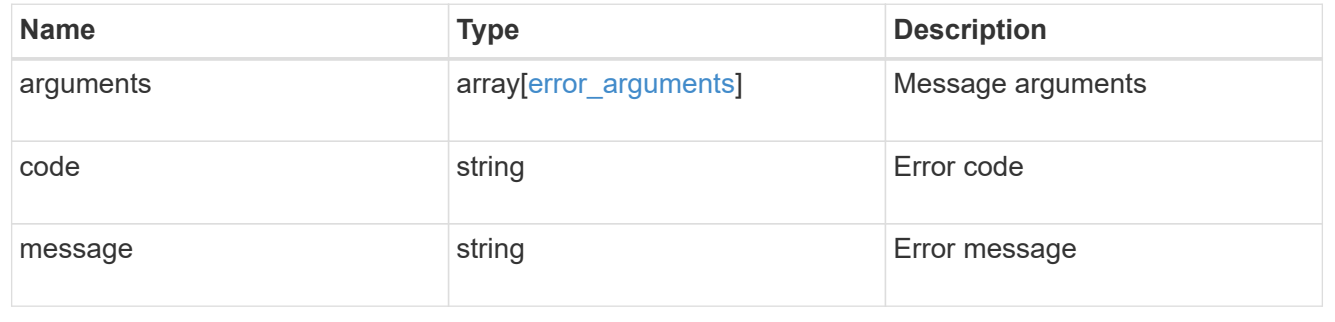

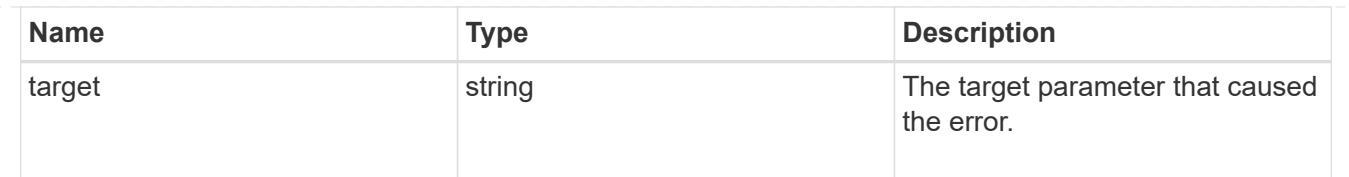

# <span id="page-10-0"></span>**Update the EMS role-based configuration for an access control role**

PATCH /support/ems/role-configs/{access control role.name}

#### **Introduced In:** 9.13

Updates the EMS role-based configuration of the access control role.

#### **Recommended optional properties**

- event filter Identifies the event filter.
- limit\_access\_to\_global\_configs Indicates whether the access control role has limited access to global EMS configurations.

#### **Related ONTAP commands**

• event role-config modify

#### **Parameters**

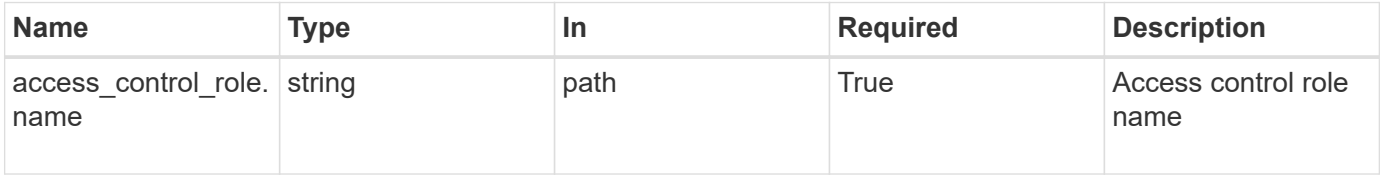

#### **Request Body**

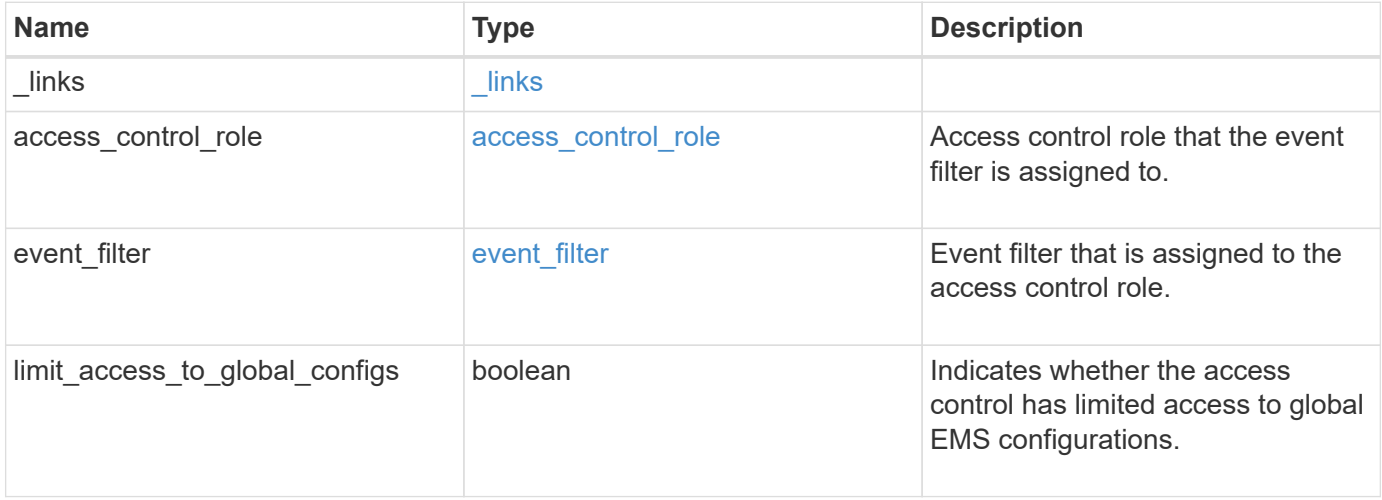

**Example request**

```
{
   "_links": {
      "self": {
        "href": "/api/resourcelink"
      }
    },
  "access_control_role": {
     "_links": {
       "self": {
          "href": "/api/resourcelink"
       }
      },
      "name": "admin"
    },
    "event_filter": {
      "_links": {
       "self": {
          "href": "/api/resourcelink"
       }
      },
      "name": "important-events"
    }
}
```
# **Response**

Status: 200, Ok

## **Error**

Status: Default

#### ONTAP Error Response Codes

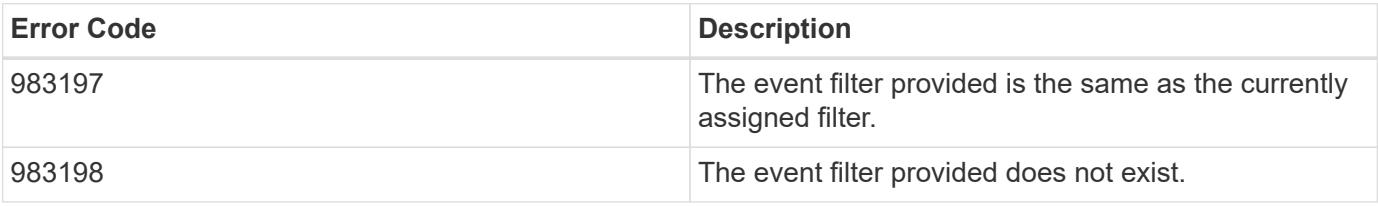

Also see the table of common errors in the [Response body](https://docs.netapp.com/us-en/ontap-restapi-9141/{relative_path}getting_started_with_the_ontap_rest_api.html#Response_body) overview section of this documentation.

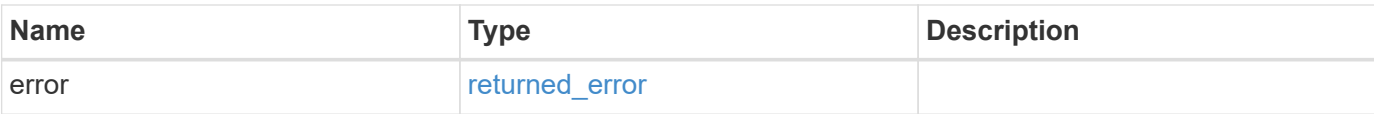

#### **Example error**

```
{
   "error": {
      "arguments": [
       {
       "code": "string",
         "message": "string"
       }
    \frac{1}{2}  "code": "4",
      "message": "entry doesn't exist",
      "target": "uuid"
   }
}
```
# **Definitions**

#### **See Definitions**

href

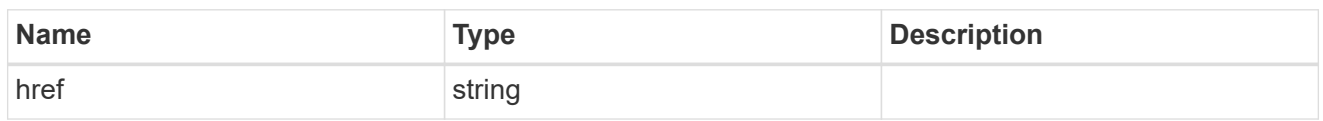

\_links

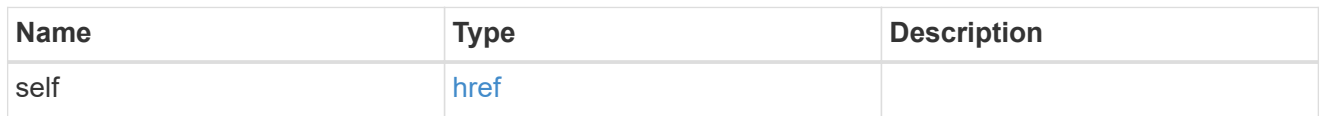

#### access\_control\_role

Access control role that the event filter is assigned to.

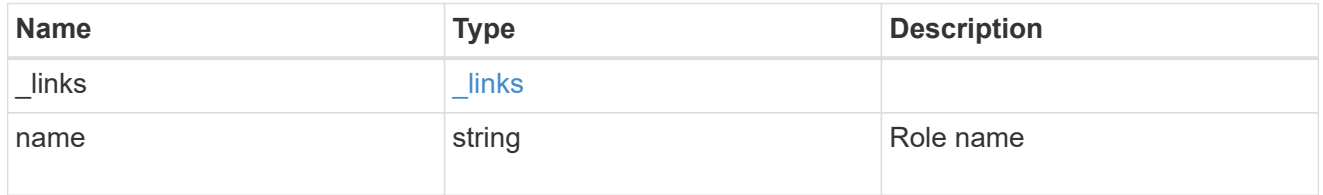

#### event\_filter

Event filter that is assigned to the access control role.

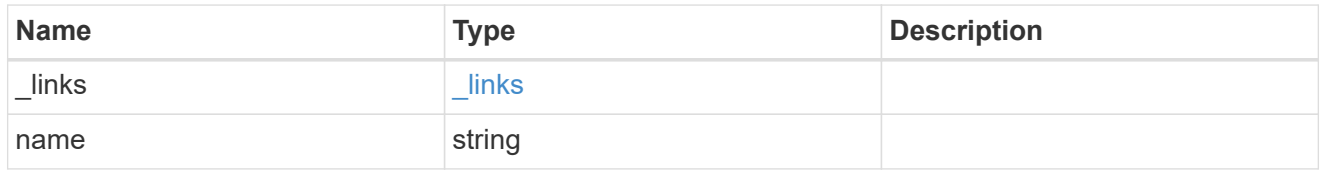

#### ems\_role\_config

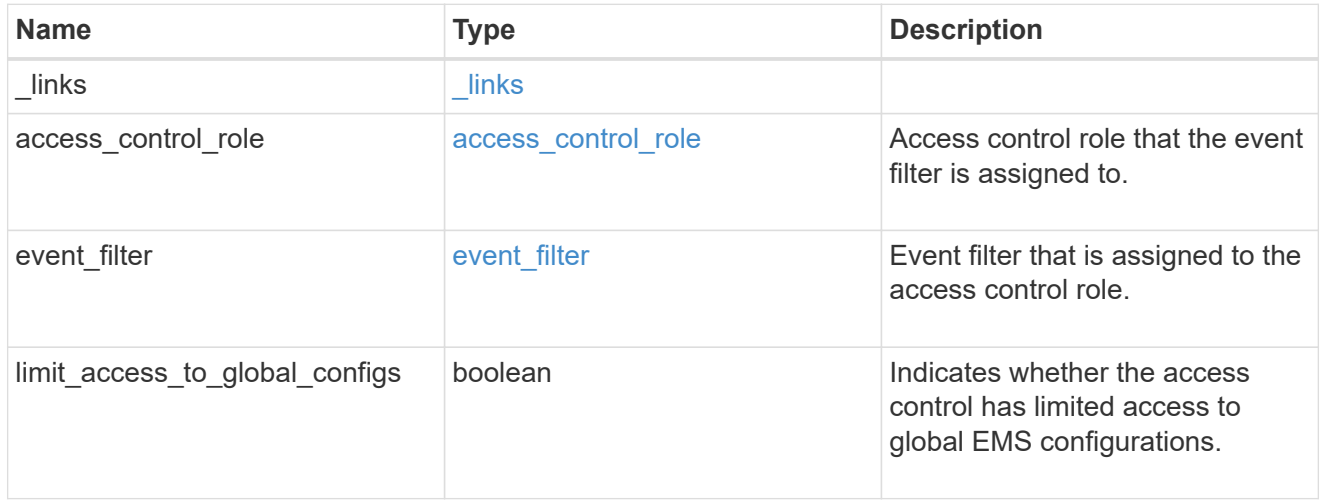

#### error\_arguments

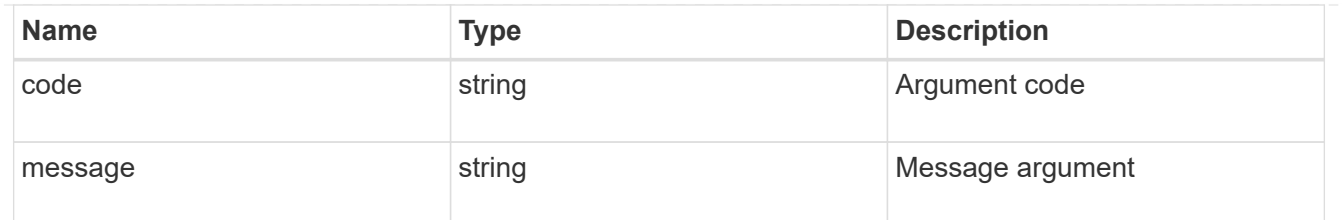

#### returned\_error

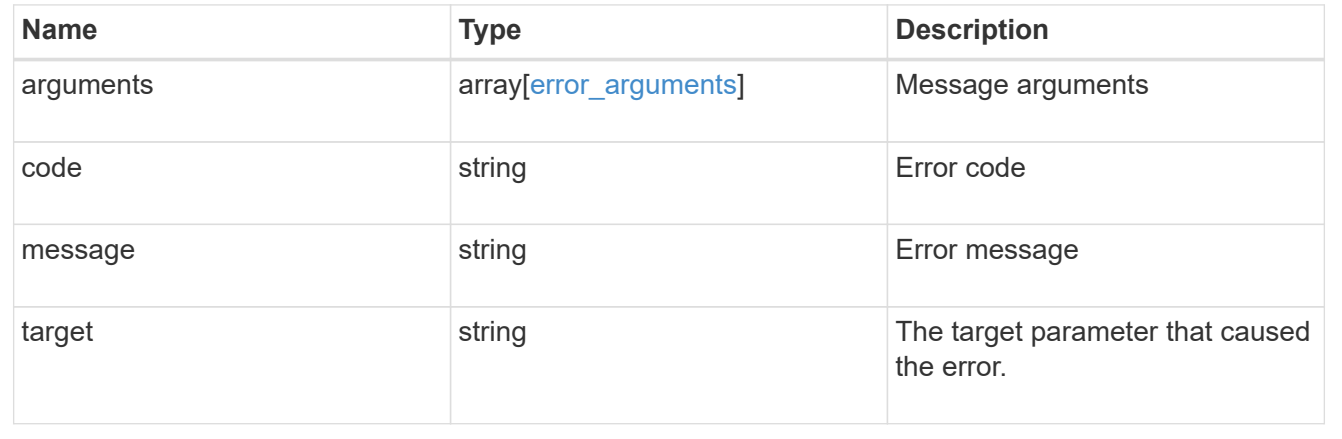

#### **Copyright information**

Copyright © 2024 NetApp, Inc. All Rights Reserved. Printed in the U.S. No part of this document covered by copyright may be reproduced in any form or by any means—graphic, electronic, or mechanical, including photocopying, recording, taping, or storage in an electronic retrieval system—without prior written permission of the copyright owner.

Software derived from copyrighted NetApp material is subject to the following license and disclaimer:

THIS SOFTWARE IS PROVIDED BY NETAPP "AS IS" AND WITHOUT ANY EXPRESS OR IMPLIED WARRANTIES, INCLUDING, BUT NOT LIMITED TO, THE IMPLIED WARRANTIES OF MERCHANTABILITY AND FITNESS FOR A PARTICULAR PURPOSE, WHICH ARE HEREBY DISCLAIMED. IN NO EVENT SHALL NETAPP BE LIABLE FOR ANY DIRECT, INDIRECT, INCIDENTAL, SPECIAL, EXEMPLARY, OR CONSEQUENTIAL DAMAGES (INCLUDING, BUT NOT LIMITED TO, PROCUREMENT OF SUBSTITUTE GOODS OR SERVICES; LOSS OF USE, DATA, OR PROFITS; OR BUSINESS INTERRUPTION) HOWEVER CAUSED AND ON ANY THEORY OF LIABILITY, WHETHER IN CONTRACT, STRICT LIABILITY, OR TORT (INCLUDING NEGLIGENCE OR OTHERWISE) ARISING IN ANY WAY OUT OF THE USE OF THIS SOFTWARE, EVEN IF ADVISED OF THE POSSIBILITY OF SUCH DAMAGE.

NetApp reserves the right to change any products described herein at any time, and without notice. NetApp assumes no responsibility or liability arising from the use of products described herein, except as expressly agreed to in writing by NetApp. The use or purchase of this product does not convey a license under any patent rights, trademark rights, or any other intellectual property rights of NetApp.

The product described in this manual may be protected by one or more U.S. patents, foreign patents, or pending applications.

LIMITED RIGHTS LEGEND: Use, duplication, or disclosure by the government is subject to restrictions as set forth in subparagraph (b)(3) of the Rights in Technical Data -Noncommercial Items at DFARS 252.227-7013 (FEB 2014) and FAR 52.227-19 (DEC 2007).

Data contained herein pertains to a commercial product and/or commercial service (as defined in FAR 2.101) and is proprietary to NetApp, Inc. All NetApp technical data and computer software provided under this Agreement is commercial in nature and developed solely at private expense. The U.S. Government has a nonexclusive, non-transferrable, nonsublicensable, worldwide, limited irrevocable license to use the Data only in connection with and in support of the U.S. Government contract under which the Data was delivered. Except as provided herein, the Data may not be used, disclosed, reproduced, modified, performed, or displayed without the prior written approval of NetApp, Inc. United States Government license rights for the Department of Defense are limited to those rights identified in DFARS clause 252.227-7015(b) (FEB 2014).

#### **Trademark information**

NETAPP, the NETAPP logo, and the marks listed at<http://www.netapp.com/TM>are trademarks of NetApp, Inc. Other company and product names may be trademarks of their respective owners.